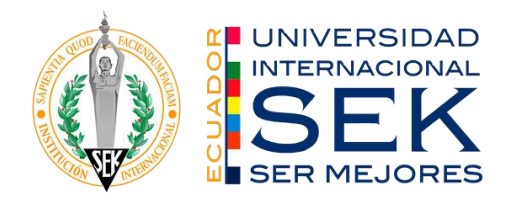

**FACULTAD DE CIENCIAS NATURALES Y AMBIENTALES INGENIERÍA AMBIENTAL 26 DE AGOSTO DE 2019**

#### **"CORRELACIÓN ENTRE EL USO DEL SUELO Y COMPOSICIÓN DE VECTORES ASOCIADOS A ENFERMEDADES EMERGENTES EN LA CUENCA DEL RÍO CAPUCUY, SUCUMBÍOS"**

REALIZADO POR: JOHANNA DE MORA NÚÑEZ DIRECTOR DEL PROYECTO: JOSE SALAZAR LOOR

### **CONTENIDO**

- Introducción
- Problema de Investigación
- Justificación
- Hipótesis
- Objetivos
- Métodos
- Resultados
- Conclusiones
- Recomendaciones
- Referencias Bibliografícas

El uso del suelo hace referencia al tipo de utilización de la tierra, es un término clave

de las intervención antrópica en la naturaleza (Medellín , 2012).

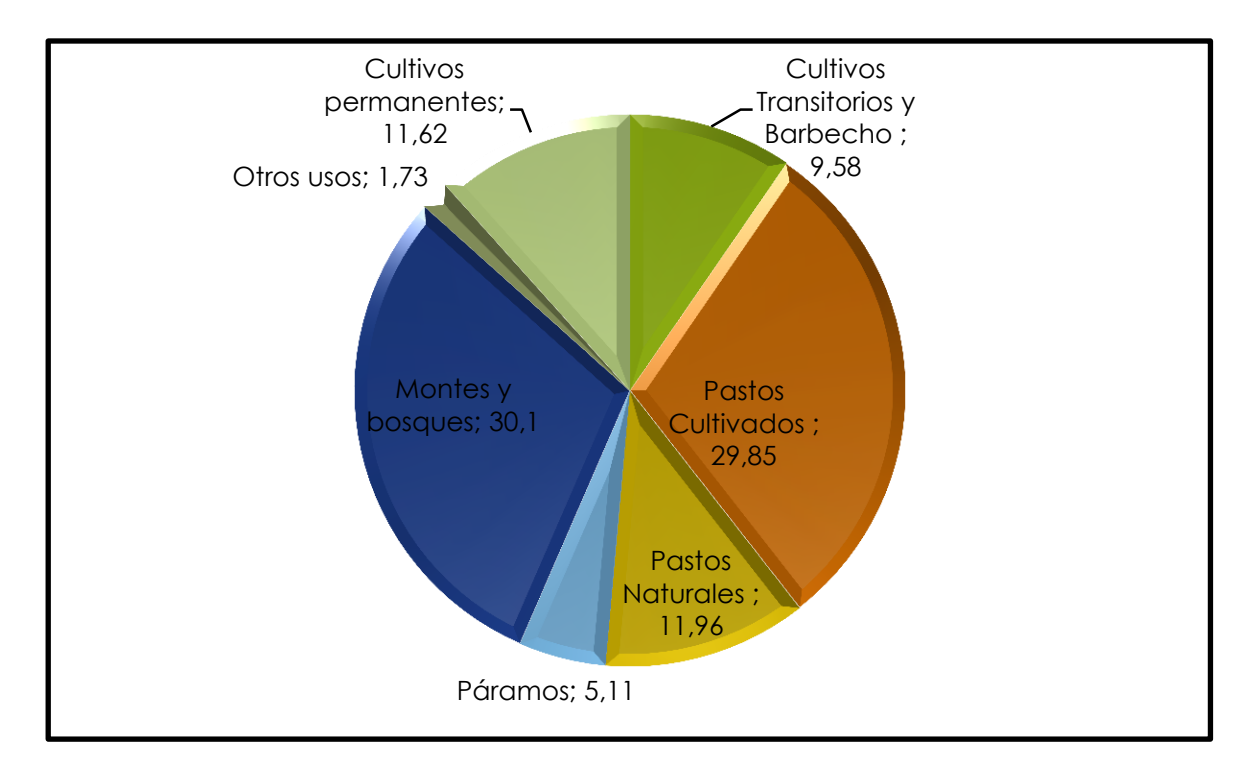

*Figura 1:Usos del suelo en el Ecuador (INEC, 2013).*

Nicho ecológico se define como, el rango n-dimensional de las condiciones ambientales, físicas y bióticas, en las cuales una especie, puede vivir y perpetuarse exitosamente (Otiniano, 2016).

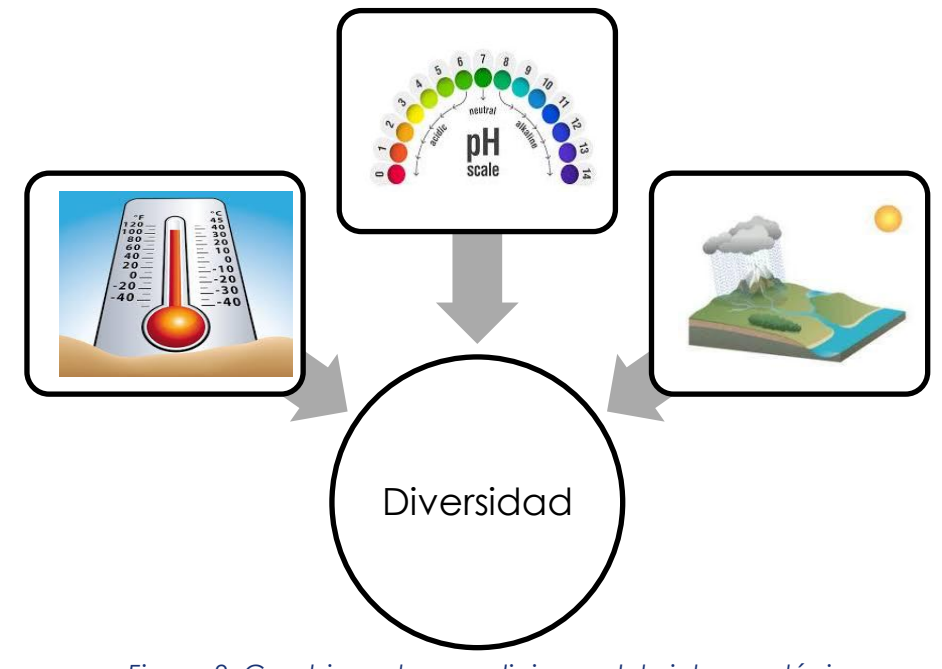

*Figura 2: Cambio en las condiciones del nicho ecológico.*

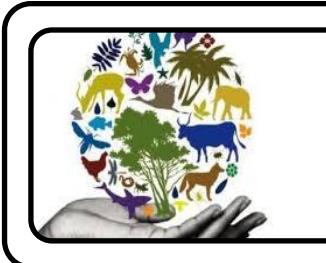

La diversidad comprende la variedad de ecosistemas y las diferencias genéticas dentro de cada especie, que es lo que permite la combinación de múltiples formas de vida (Caurín, 2013). Existen diferentes métodos para medir la diversidad.

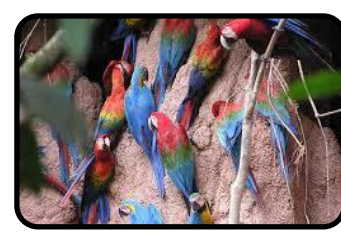

La abundancia es el porcentaje de individuos de cada especie en relación al total que conforma la comunidad(Calderón, 2017).

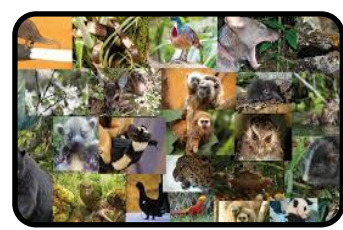

La riqueza biológica se define como el número total de especies que conforman una comunidad (Martínez, 2014).

Las enfermedades emergentes son aquellas cuya incidencia se ha incrementado desde hace dos décadas o amenaza incrementarse en un futuro (Riverón, 2012).

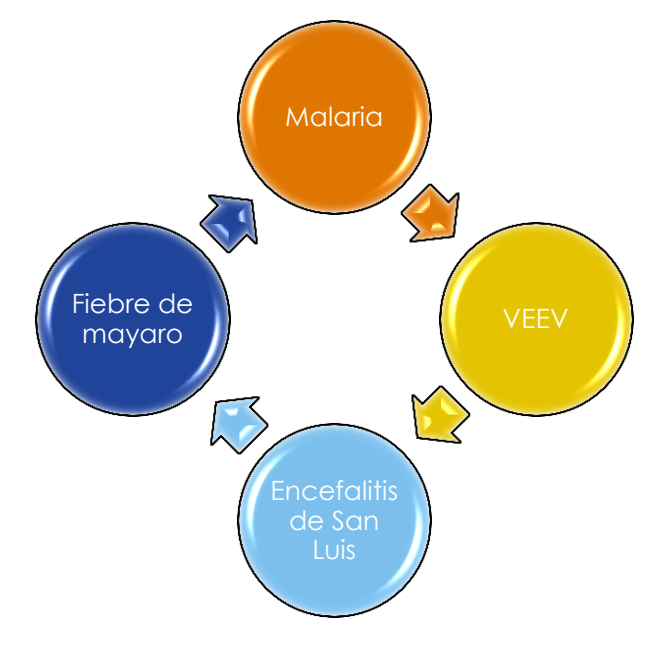

*Figura 3:Ejemplos de enfermedades emergentes.*

### **PROBLEMA DE INVESTIGACIÓN**

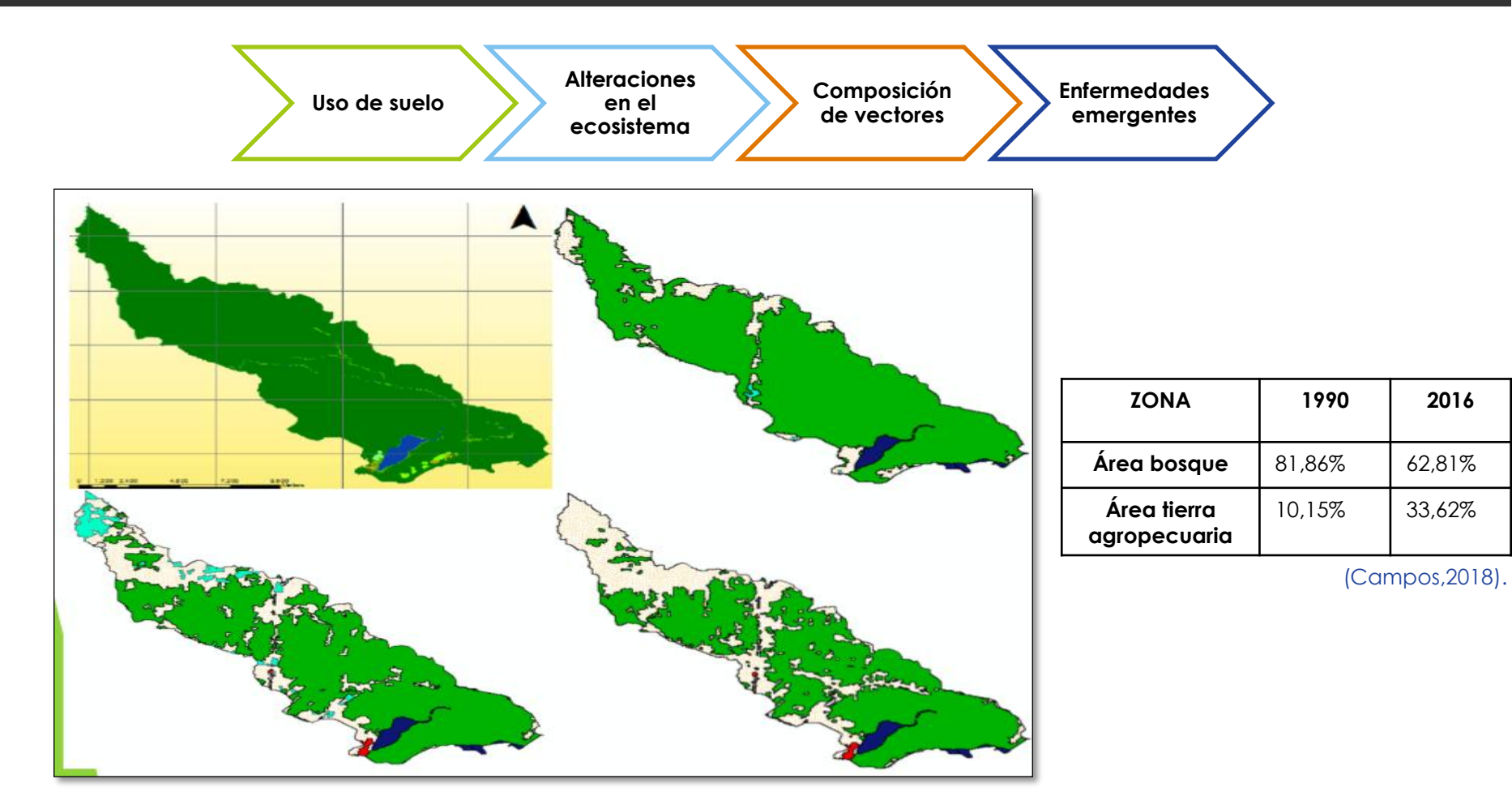

*Mapa 1:Cambios en la cobertura del suelo por dinámicas poblacionales en la cuenca del río Capucuy (Vega, 2018). .*

## **JUSTIFICACIÓN**

- Una alteración en la composición de vectores implicaría un mayor riesgo de adquirir una enfermedad emergente para la población aleñada a la cuenca del río Capucuy.
- **E** Brindar información para el desarrollo de programas de planificación y vigilancia urbana centrados principalmente en especies de mosquitos de importancia médica.

## **HIPÓTESIS**

 Una mayor alteración antrópica en el uso de suelo tiene una correlación positiva con la composición de vectores asociados a enfermedades emergentes, ya que se crearían las condiciones adecuadas para favorecer a ciertas especies. Por lo tanto, se puede alterar la dinámica de transmisión de dichas enfermedades.

### **OBJETIVOS**

Determinar la relación entre el uso del suelo y la composición de vectores de enfermedades emergentes en la cuenca del río Capucuy.

> 1)Sistematizar la base de datos de la recolección de los ejemplares en la cuenca del río Capucuy.

2)Calcular los diferentes índices de diversidad para conocer la abundancia y riqueza de los puntos de muestreo.

3)Realizar un análisis estadístico geoespacial para determinar la relación entre el uso del suelo y la composición de vectores de enfermedades emergentes en la cuenca del río Capucuy.

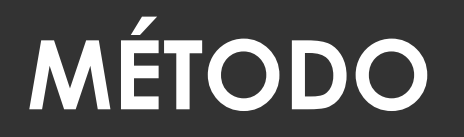

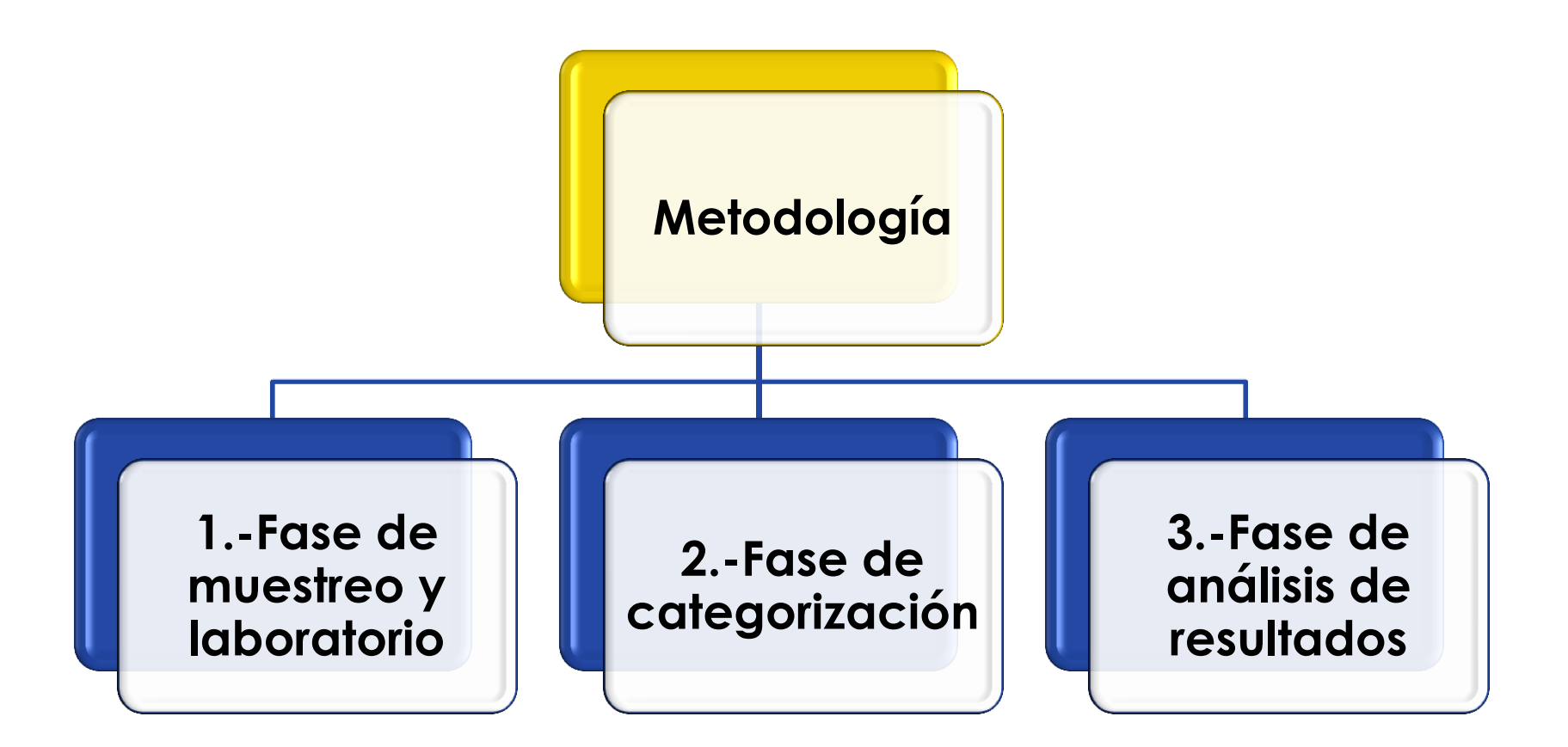

#### **1)Fase de campo y muestreo**

1.1Área de estudio y localización de puntos de muestreo

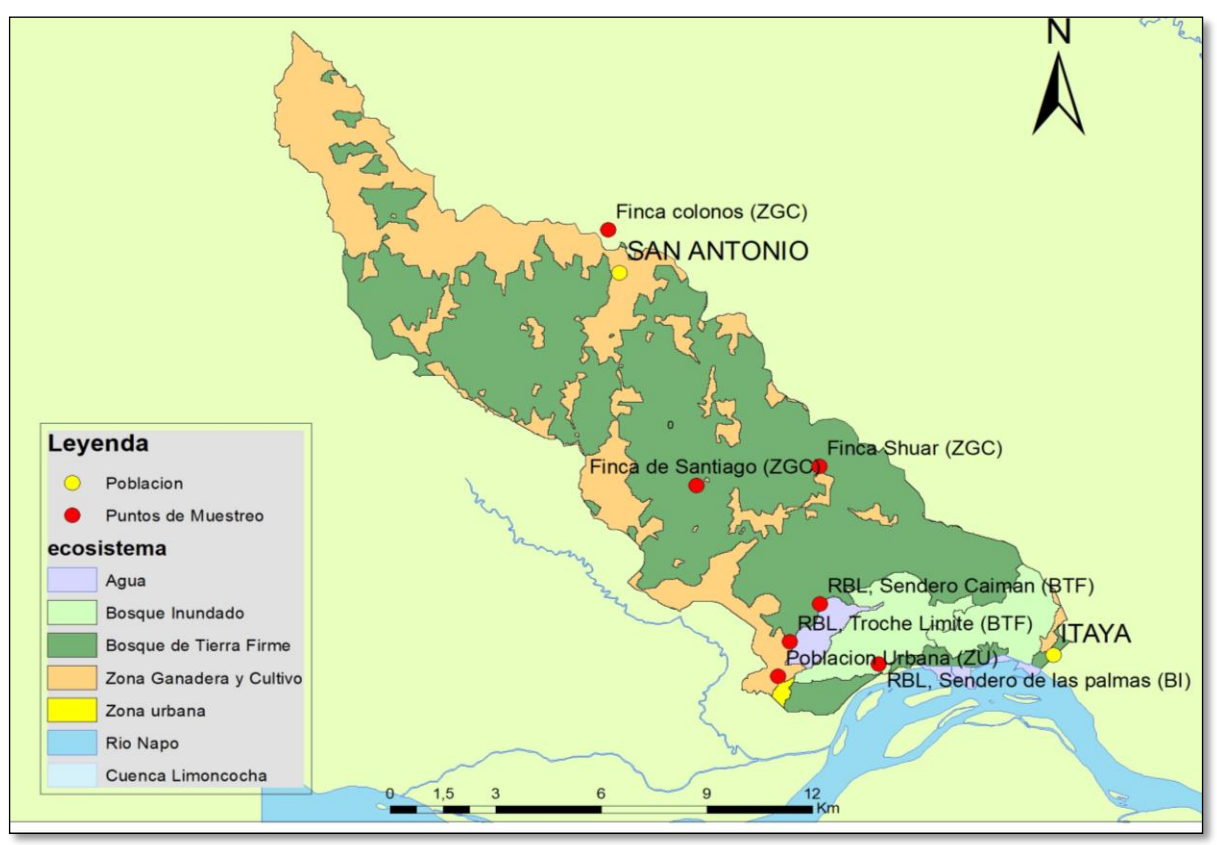

*Mapa 2:Mapa de localización de puntos de muestreo.*

- Sucumbíos-Shushufindi
- Área aproximada de 14.500 ha
- Altitud aproximada de 203 m.

#### **1)Fase de campo y muestreo**

#### 1.2 Recolección de ejemplares

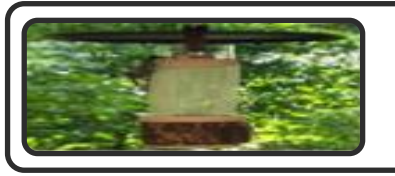

Colocación de trampas

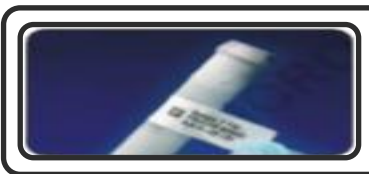

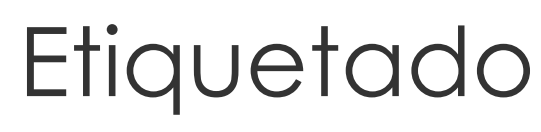

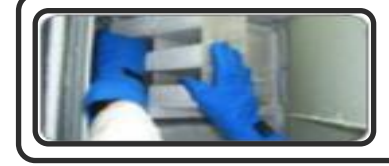

Refrigeración

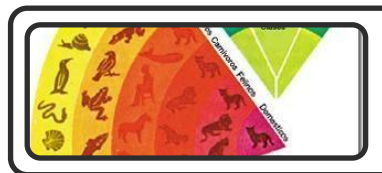

Análisis taxonómico

(Ortega et al, 2018, Duque et al 2019).

#### **2)Fase de categorización**

2.1 Sistematización de datos

Se elaboró una base de datos a partir de los ejemplares recolectados, en los que se detalla cierta información como:

- Localidad específica
- Hábitat
- Especie
- Género
- $\Box$  Fecha
- Hora
- Coordenadas geográficas.

X Se eliminaron los datos que no contaban con la información completa. Por el deterioro o pérdida de caracteres de diagnóstico, y por ende no fue factible su identificación taxonómica.

#### **3) Análisis de resultados**

- 3.1 Calcúlo de indices de diversidad
- *3.1.1 Indice de Shannon – Weaver*

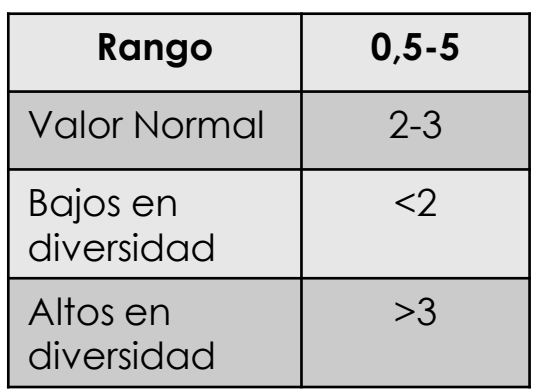

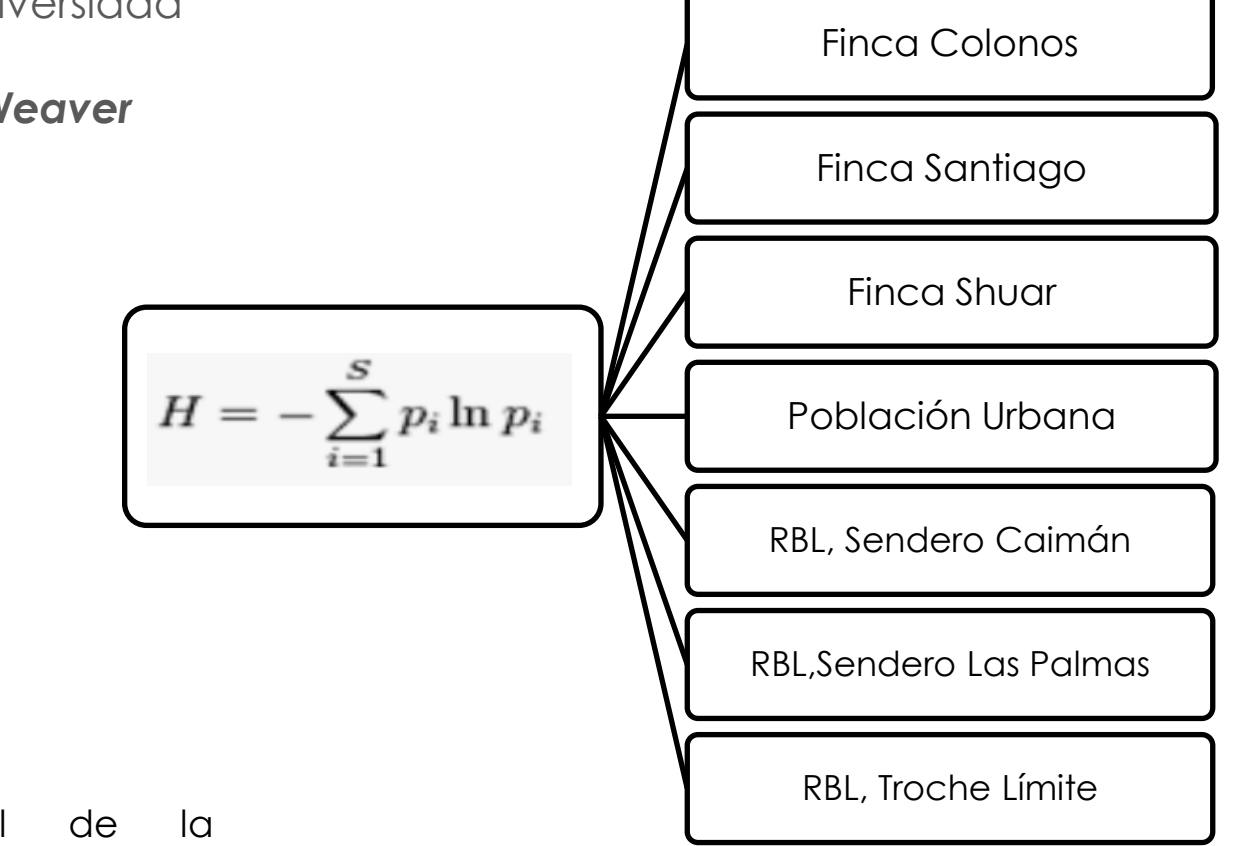

**H'=**Indice de Shannon **Pi=**Abundancia proporcional de la especie.

#### **3) Análisis de resultados**

- 3.1 Calcúlo de indices de diversidad
- *3.1.2 Indice de Equitatividad*

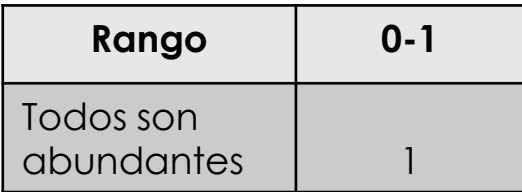

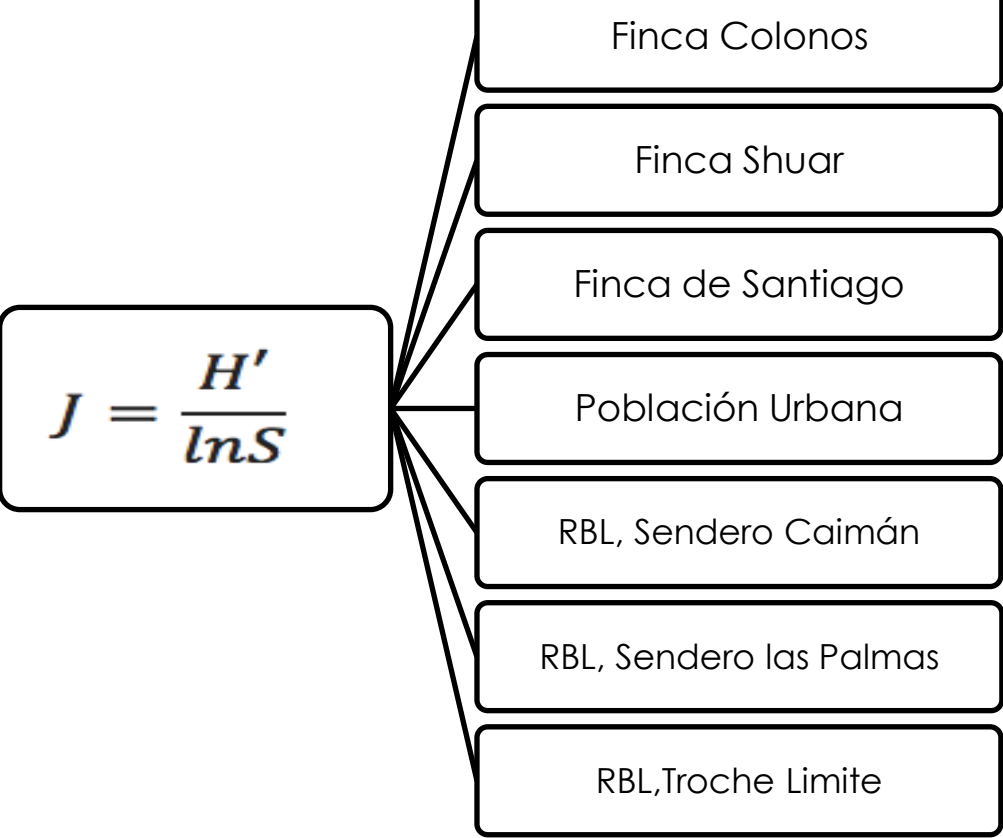

**J=**Indice de equitatividad **H'=**Indice de Shannon **S=**Número de especies

#### **3) Análisis de resultados**

- 3.1 Calcúlo de indices de diversidad
- *3.1.3 Serie de números de Hill*

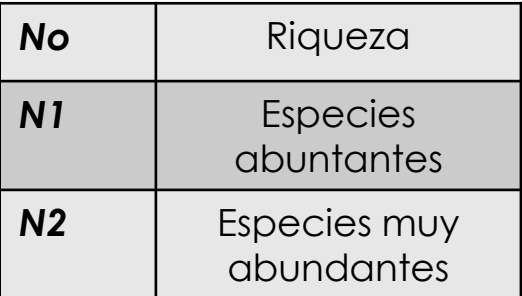

**H'=**Indice de Shannon **Y=**Indice de equidad

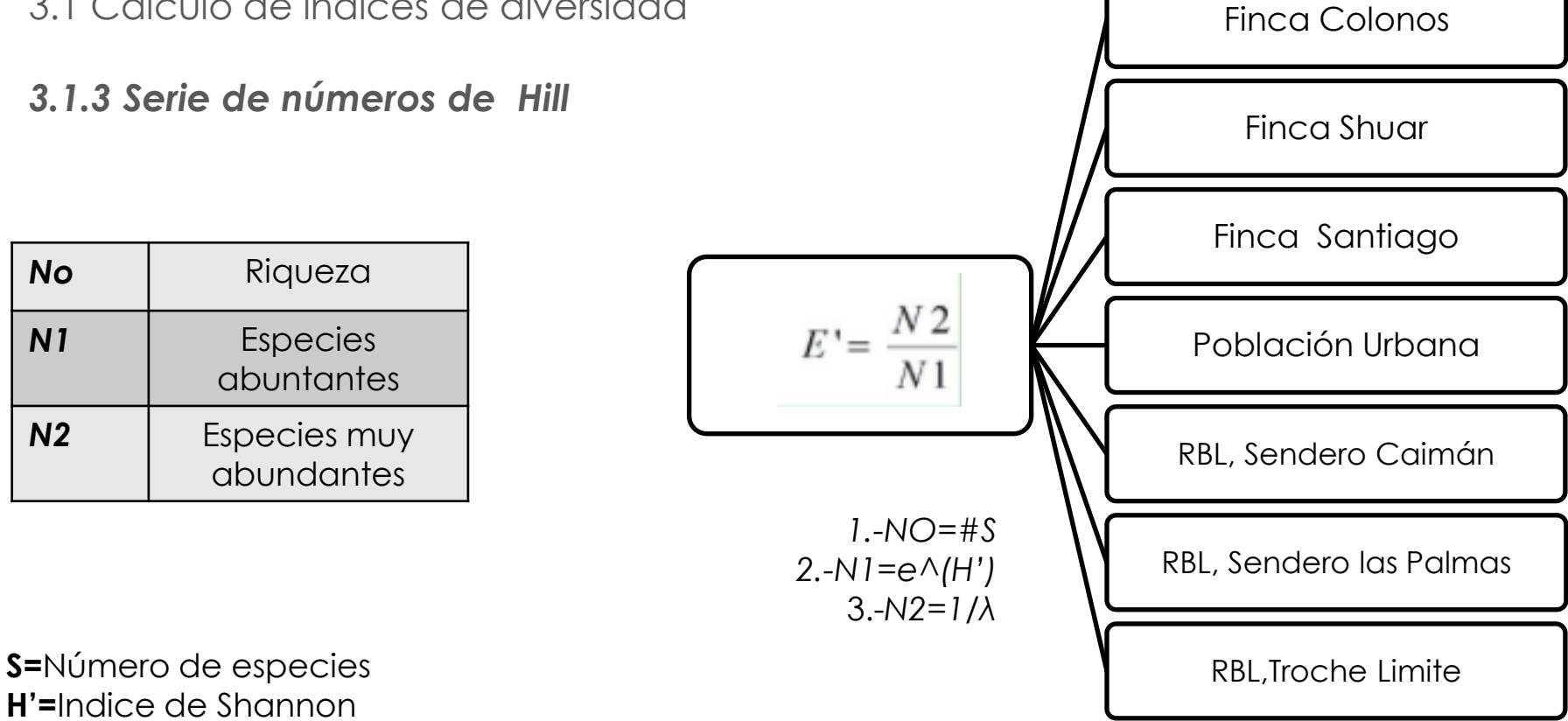

#### **3) Análisis de resultados**

3.2 Análisis de agrupamiento y clasificación

 $\blacksquare$  Software Past

**Indice de Jaccard** 

Nos permite conocer el grado de similitud entre dos cunjuntos.

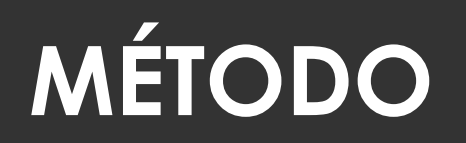

#### **3) Análisis de resultados**

3.3 Análisis de varianzas ANOVA

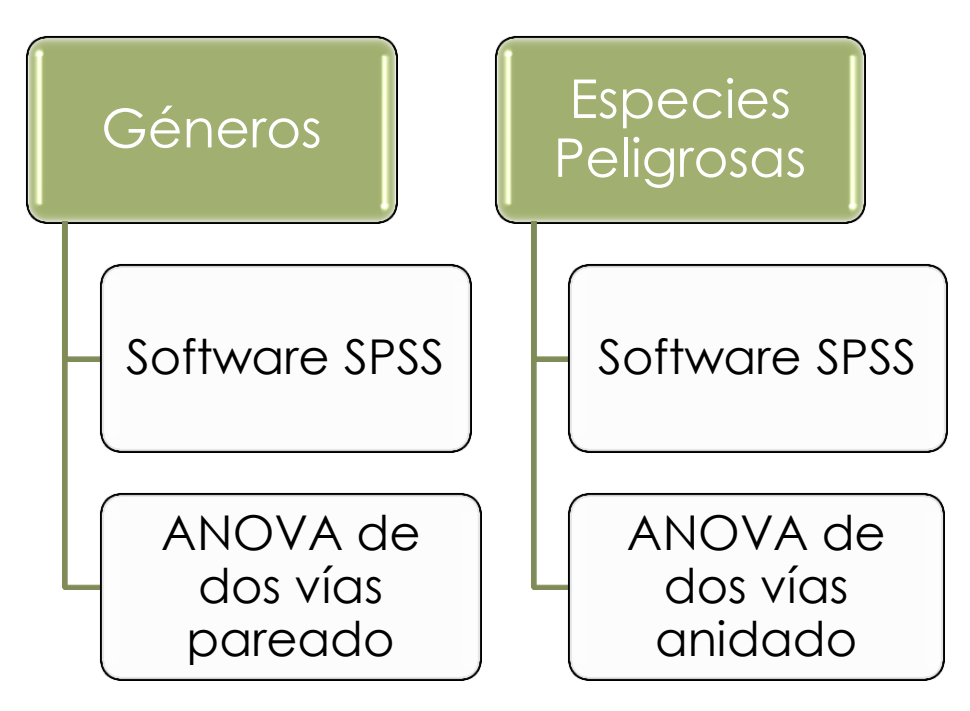

Durante los tres días de muestreo realizado en enero de 2017, se recolectaron 1555 ejemplares de los cuales se identificaron géneros como: *Aedes, Anopheles, Coquillettidia, Culex, Limatus, Mansonia, Psorophora, Trichoprosopon, Sabethes, Uranotaenia, Wyeomyia, Johnbelkinia y Toxorhynchites. En ellos se identificaron 38 especies.*

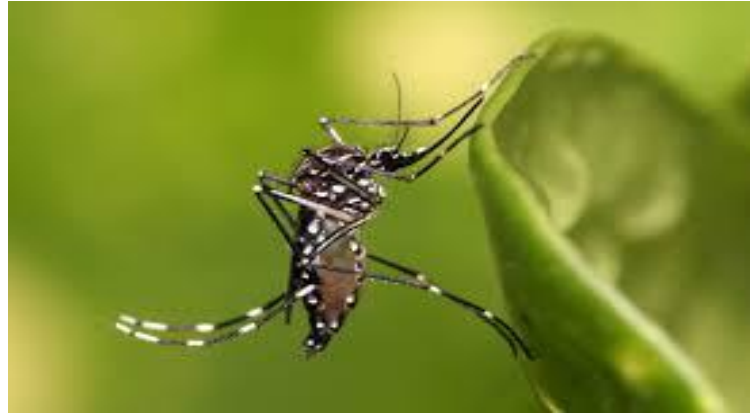

*Figura 3:Aedes aegypti.*

#### Indices de diversidad

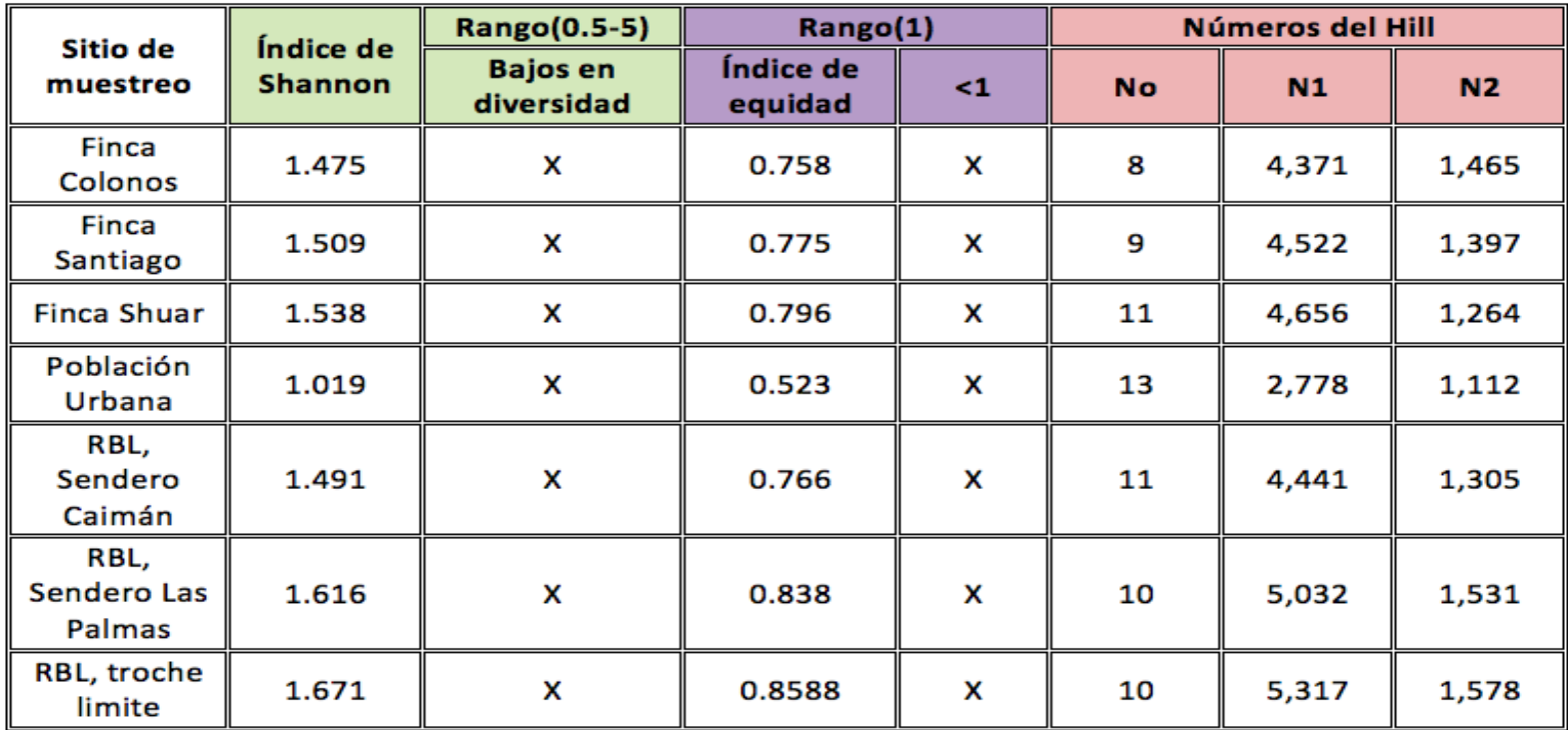

### Análisis de agrupamiento y clasificación

*Índice de Jaccard*

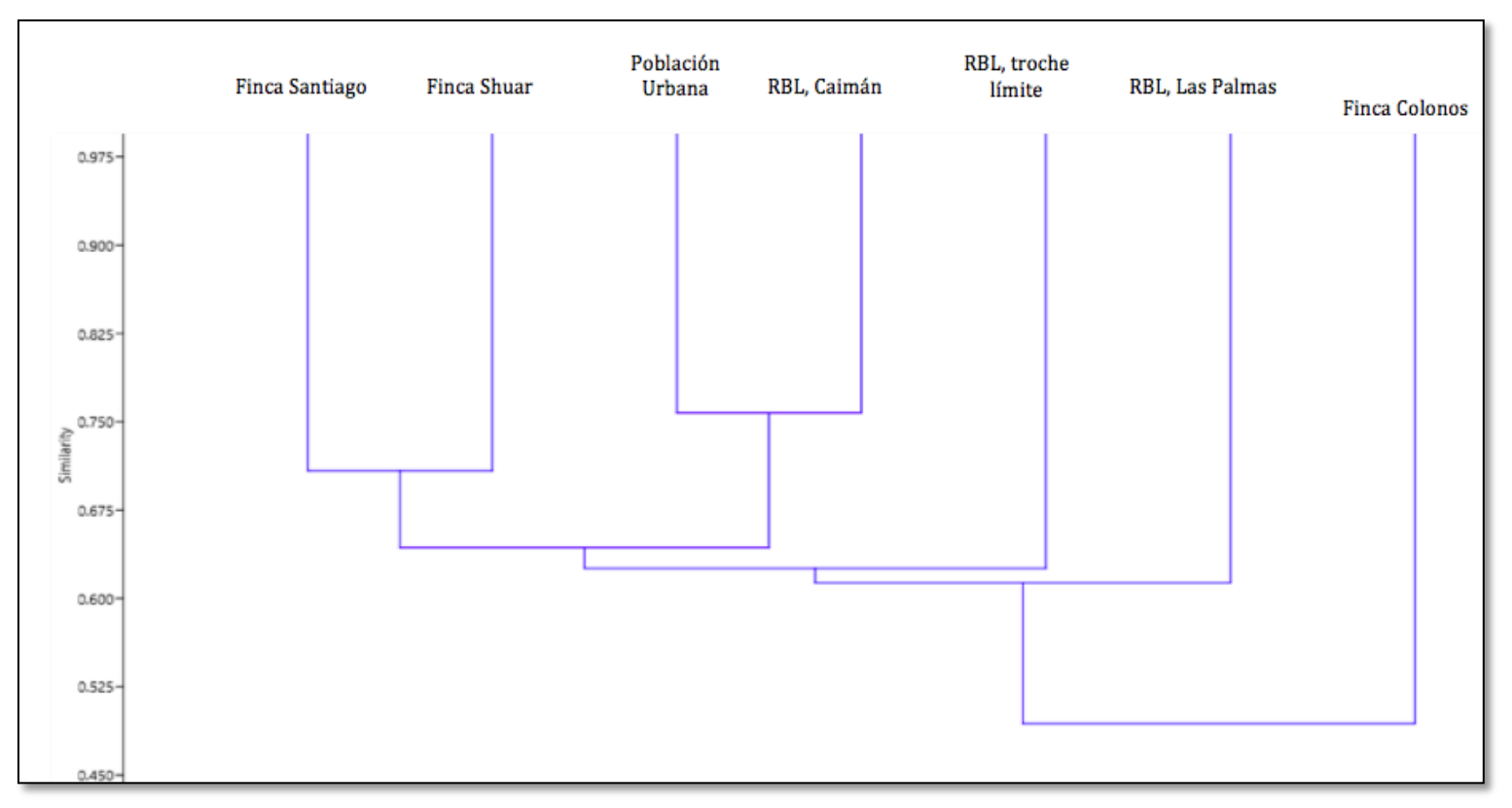

*Figura 3:Clúster de localidades de muestreo, según Jaccard.*

#### Análisis de varianza ANOVA

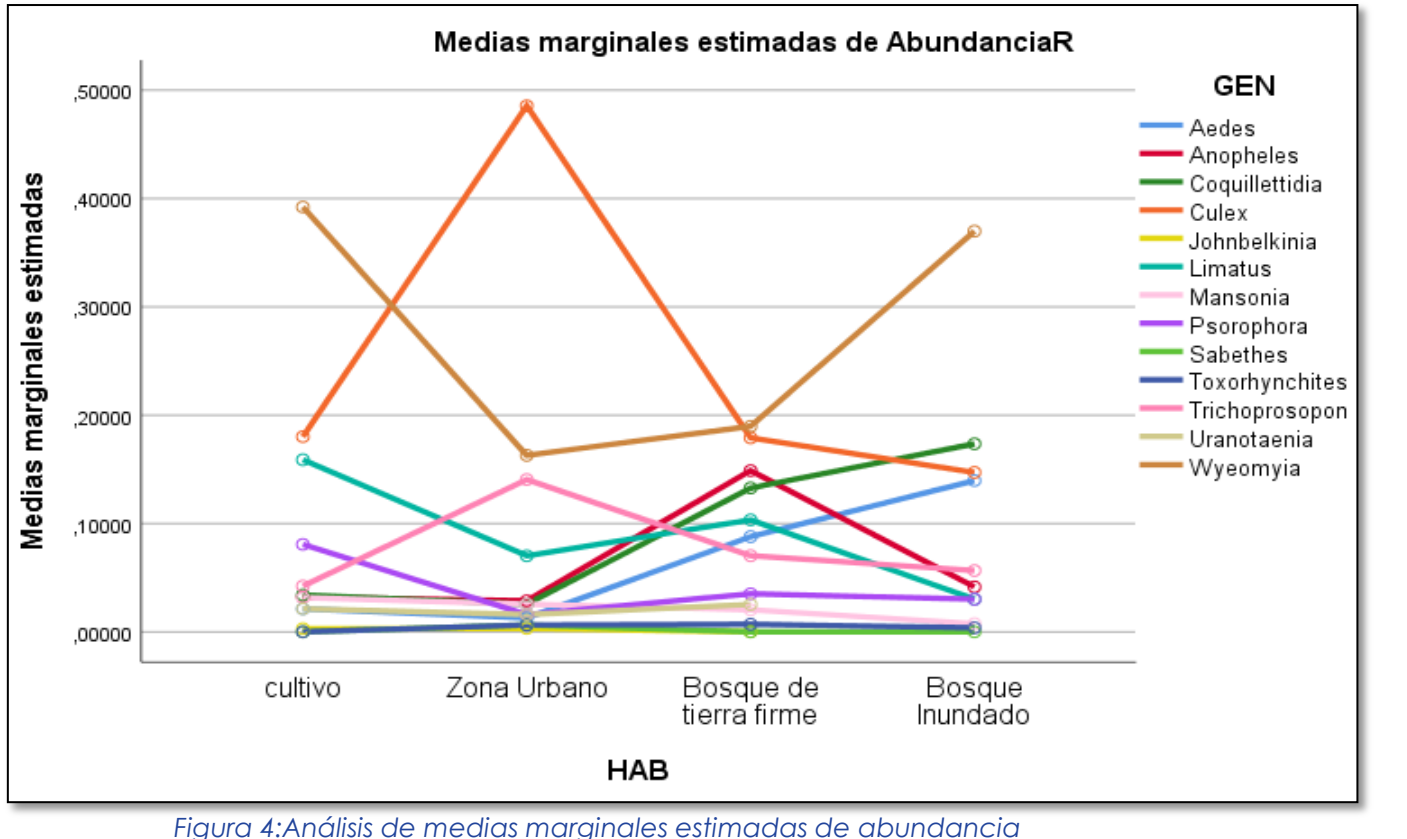

*relativa, con género y hábitat.* 

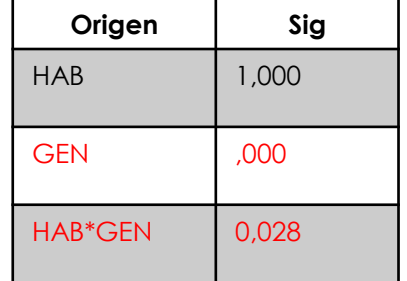

\*5%-0,05

**>0,05=**estadísticamente NO significativo D **<0,05=**estadísticamente significativo **X** 

> Parámetros se deben unicamente al azar.

П

× Los parámetros se relacionan

□ 885 ejemplares fueron asociados a la transmisión de enfermedades emergentes, en donde

se identificaron 22 especies y 9 géneros.

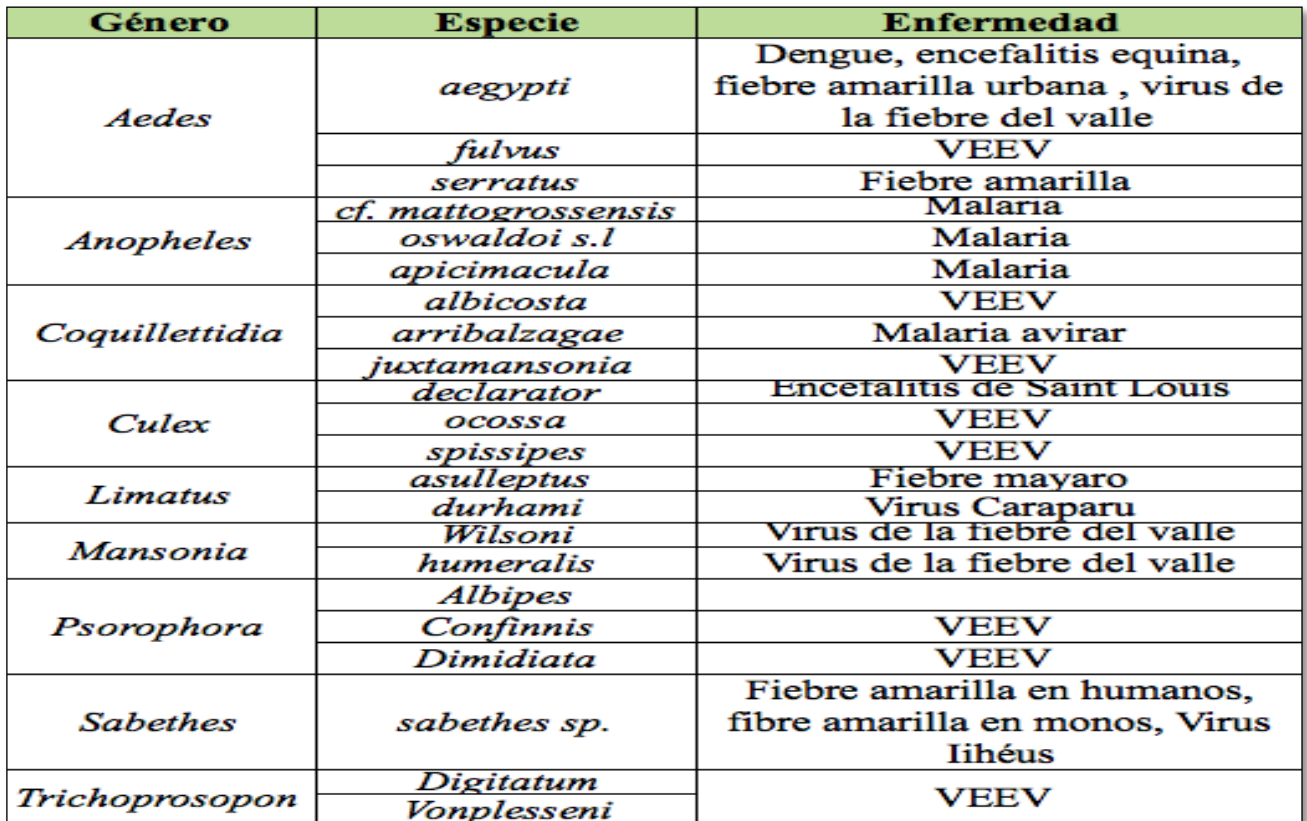

*Figura 5:Especies asociadas a la transmición de enfermedades emergentes*

#### Análisis de varianza ANOVA

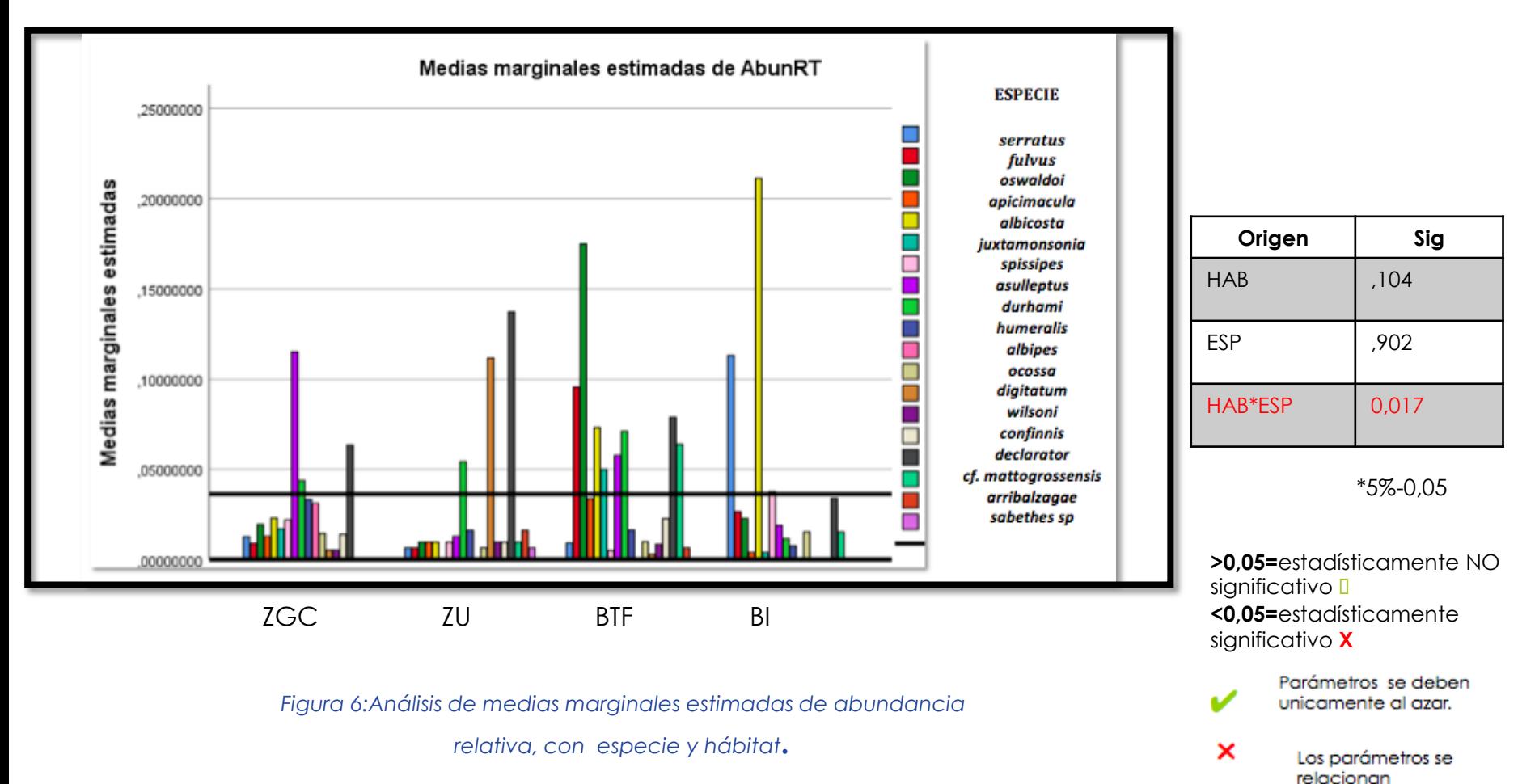

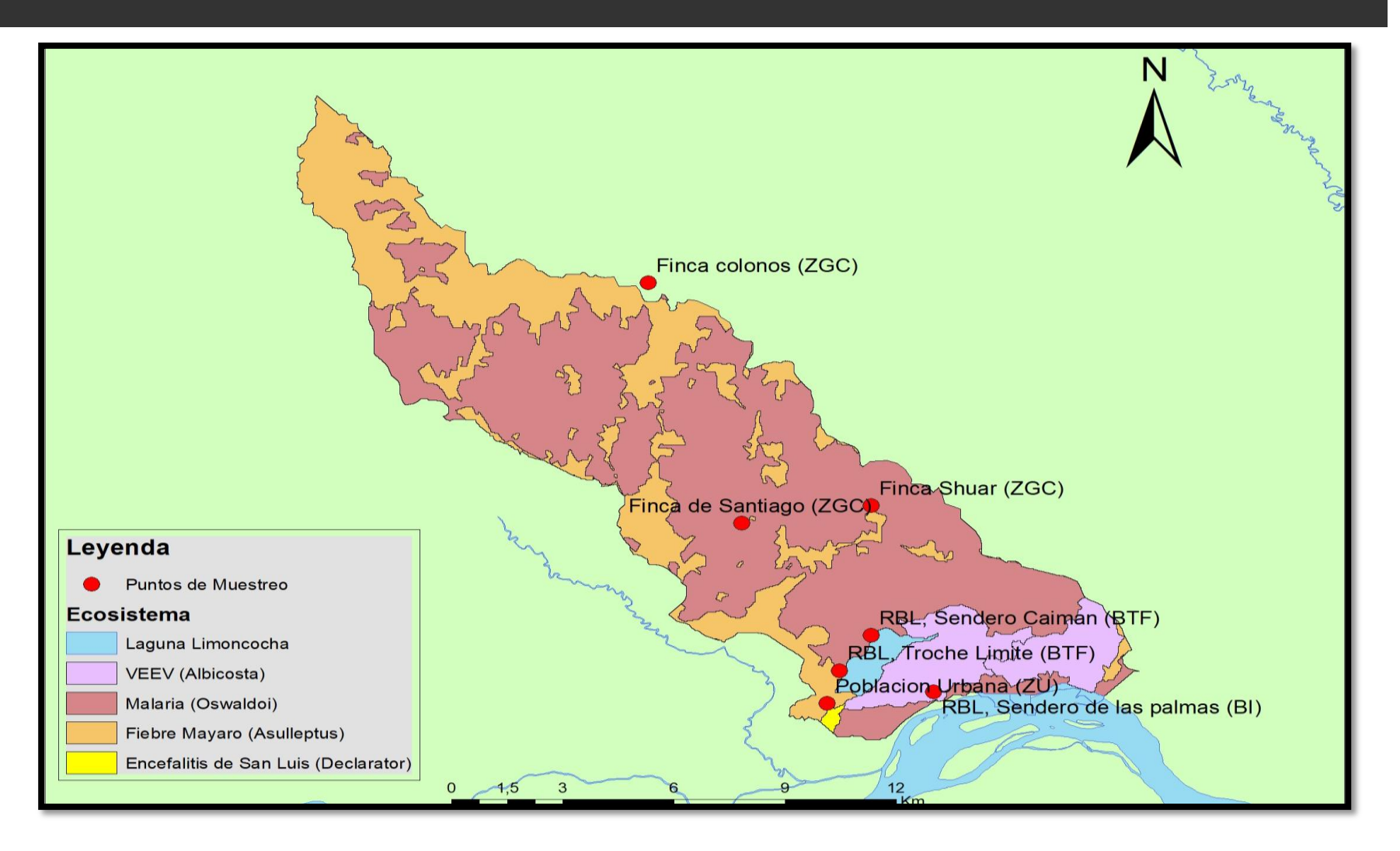

*Mapa 2: Uso de suelo y disposicion de zonas con mayor vulnerabilidad de aparicion de vectores asociados a enfermedades emergentes.*

### **CONCLUSIONES**

- El uso del suelo influye en la composición de la comunidad de mosquitos, en particular en términos de abundancia de especies.
- La alteración antrópica como la ganadería, agricultura y los asentamientos urbanos provocan un cambio en el uso de suelo, el mismo que es un determinante que acerva ciertas especies de mosquitos como: *Limatus(assulleptus)* y *Culex (declarator),* los cuales están asociados a enfermedades emergentes.
- Según Shannon los siete puntos de muestreo son bajos en diversidad ya que su valor es inferior a dos. La uniformidad de los géneros muestra una similitud en los diferentes puntos de muestreo, exceptuando a la población urbana, donde se acerva el género *Culex,* que cuenta con la mayor abundancia.

### **CONCLUSIONES**

- **La** La Cuenca del Río Capucuy presenta una alta diversidad de mosquitos asociados a la transmisión de patologías. Del mismo modo, muestran que factores como la dinámica biológica, el cambio del uso de suelo, o las alteraciones en el ecosistema, contribuyen al aumento de la vulnerabilidad riesgo de transmisión.
- **Las** variables biológicas y los cambios del uso de la tierra, deben ser considerados para el desarrollo de estrategias de prevención y control de posibles brotes emergentes. Se deberá además tomar en cuenta factores como la diversidad de especies, la abundancia y equidad para priorizar y estratificar aquellas zonas de mayor vulnerabilidad.
- El análisis estadístico geoespacial genera información primordial para comprender la intervención del uso del suelo en la diversidad de mosquitos, lo que resulta una herramienta potencialmente útil en el desarrollo de programas de planificación territorial y prevención.

### **RECOMENDACIONES**

- **O Como propuesta para estudios posteriores relacionados al estudio de vectores, puede** considerarse realizar muestreos tomando en cuenta las estaciones, lo que propone una herramienta útil para el conocimiento de la variación en la composición, riqueza y equidad de mosquitos en la cuenca del Río Capucuy, durante el invierno y verano.
- **E** Como alternativa para evitar la segregación de datos, puede realizarse el cálculo de índices de diversidad y el análisis de agrupamiento, reemplazando la variable de géneros por especies.

### **REFERENCIAS BIBLOGRÁFICAS**

1.-Abella,C. (2015, marzo 23). Spatiotemporal variation of mosquito diversity (Diptera: Culicidae) at places with different land-use types within a neotropical montane cloud forest matrix. BioMed central , 4, pp. 4-11.

2.-Campos, C. (2018, agosto 06). *Análisis multitemporal de cambio de uso de suelo y cobertura vegetal para el desarrollo de un modelo probabilístico prospectivo en la cuenca del río Capucuy*. Universidad Internacional SEK.

3.-INEC. (2013). *Uso del suelo en el Ecuador* . Mayo 02, 2019, de INEC Sitio web: [http://www.ecuadorencifras.gob.ec/documentos/web](http://www.ecuadorencifras.gob.ec/documentos/web-inec/Estadisticas_agropecuarias/espac/espac 2013/InformeejecutivoESPAC2013.pdf)[inec/Estadisticas\\_agropecuarias/espac/espac%202013/InformeejecutivoESPAC2013.pdf](http://www.ecuadorencifras.gob.ec/documentos/web-inec/Estadisticas_agropecuarias/espac/espac 2013/InformeejecutivoESPAC2013.pdf)

4.-Figueroa, C & Morales, E. (1992, enero 09). *Land Use*. Minagri , 23, pp. 11-23.

5.-Keesing, F. (2010, diciembre 02). *Impacts of biodiversity on the emergence and transmission of infectious diseases*. Macmillan Publishers Limited, 468, pp.647-652.

6.-Medellín, P. (Noviembre 14, 2002). *Uso del suelo* . Mayo 02, 2019, de UASLP Sitio web: <http://ambiental.uaslp.mx/docs/PMM-AP021114.pdf>

7.-López, V. (2014, Enero 07). Cambio de uso de suelo e implicaciones socioeconómicas en un Área Mazahua del altiplano Mexicano. Ciencia ergo-sum, Universidad Autónoma de México, 22-2, pp.136-144.

8.-Uribe, C. (2017, diciembre 20*). Vector-borne diseases and the potential use of Wolbachia, an obligate endocellular bacterium, to eradicate them*. FACMED, 06, pp. 5-11

### **REFERENCIAS BIBLOGRÁFICAS**

- Espinosa, J., & Hernandez, K.. (marzo 05, 2012). *Estructura y diversidad de la vegetación arbórea del parque estatal agua blanca, macuspana, tabasco*. Julio 20, 2019, de Universidad Autónoma de Juárez Tabasco Sitio web: http://www.scielo.org.mx/pdf/uc/v26n1/v26n1a1.pdf
- Figueroa, C & Morales, E. (1992, enero 09). Land Use. Minagri , 23, pp. 11-23.
- Hernández, L & Molina, D. (2017, septiembre 09). *Servicios ecosistémicos y estrategias de conservación en el manglar de Isla Arena*. Scielo , No 13, pp. 30-35.
- INEC. (2013). Uso del suelo en el Ecuador . Mayo 02, 2019, de INEC Sitio web: [http://www.ecuadorencifras.gob.ec/documentos/web](http://www.ecuadorencifras.gob.ec/documentos/web-inec/Estadisticas_agropecuarias/espac/espac 2013/InformeejecutivoESPAC2013.pdf)[inec/Estadisticas\\_agropecuarias/espac/espac%202013/InformeejecutivoESPAC2013.pdf](http://www.ecuadorencifras.gob.ec/documentos/web-inec/Estadisticas_agropecuarias/espac/espac 2013/InformeejecutivoESPAC2013.pdf)
- **D.** Keesing, F. (2010, diciembre 02). Impacts of biodiversity on the emergence and transmission of infectious diseases. Macmillan Publishers Limited, 468, pp.647-652.
- Otiniano, A. (2016, abril 23). *Organic matter, importance, experiences and it role in agriculture*. Arica, V.24, pp.7-18.

#### о

- D López, V. (2014, Enero 07). Cambio de uso de suelo e implicaciones socioeconómicas en un Área Mazahua del altiplano Mexicano. Ciencia ergo-sum, Universidad Autónoma de México, 22-2, pp.136-144.
- Martínez, E. (Enero 13, 2014). *Nicho ecológico* . Julio 15, 2019 , de Instituto de biología Sitio web: http://www.recibio.net/wp-content/uploads/2014/01/Abun`dancia\_EMM.pdf

# **GRACIAS**